# **ԼԱՎԱԳՈւՅՆ ԱԼԳՈՐԻԹՄՆԵՐ-0009**

# **ՖԱԿՏՈՐԻԱԼԻ ՎԵՐՋԻՆ ԶՐՈՆԵՐԸ**

Տրված n բնական թվի համար գտնել, թե քանի զրոյով է վերջանում n-ի ֆակտորիալը:

## **Մուտքային տվյալներ.**

Մուտքում տրված է n բնական թիվը, որը չի գերազանցում 40000000-ը:

#### **Ելքային տվյալներ.**

Ելքում պետք է արտածել խնդրի պատասխանը:

### **Օրինակներ**

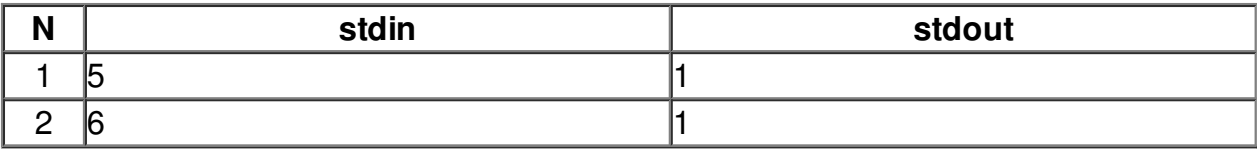